## **Wrap Up**

## **Topics**

- Core vs. Object-Oriented JavaScript
- split () function
- GetValidNumberInput() function
- Exam Review
- $\bullet$  SEQ's need a volunteer

## **Core vs. Object-Oriented**

• The JavaScript language is divided in two basic components, the core and the object-oriented parts of the language.

 $\frac{1}{1}$ 

 $\overline{a}$ 

• The core part of the language consists of things such as loops, control flow constructs, functions, variables and is derived from C.

## **Object-Oriented JavaScript**

• The object-oriented part consists of complex objects such as windows, frames, documents and buttons, each of which has properties, methods, and events associate with them.

 $\overline{3}$ 

- A property is a characteristic of an object.
- A method is an action carried out by the object
- An event is an object generated as a result of user interaction with object.

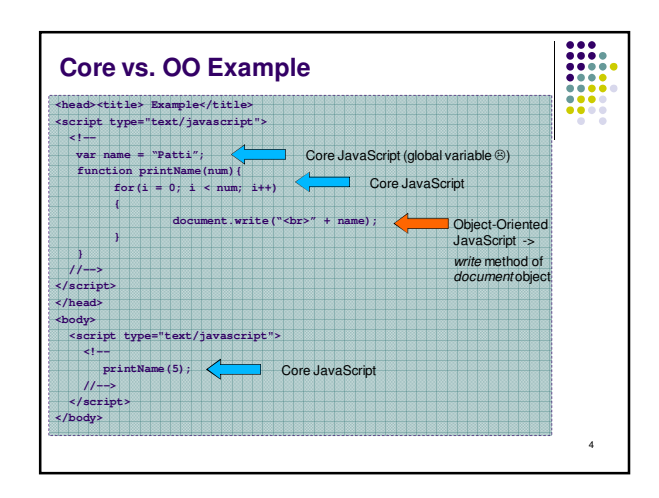

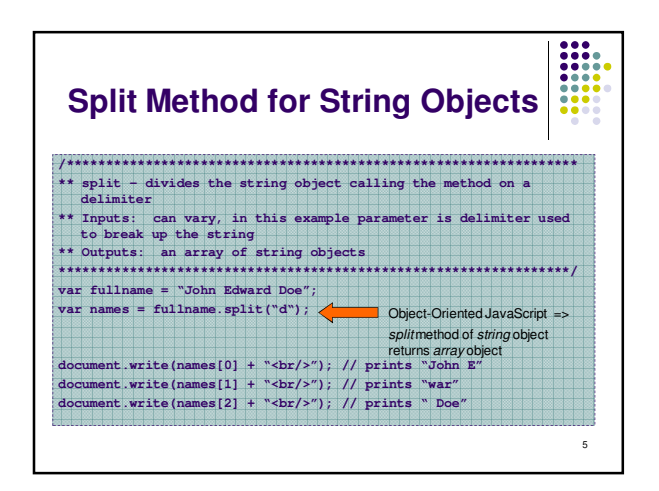

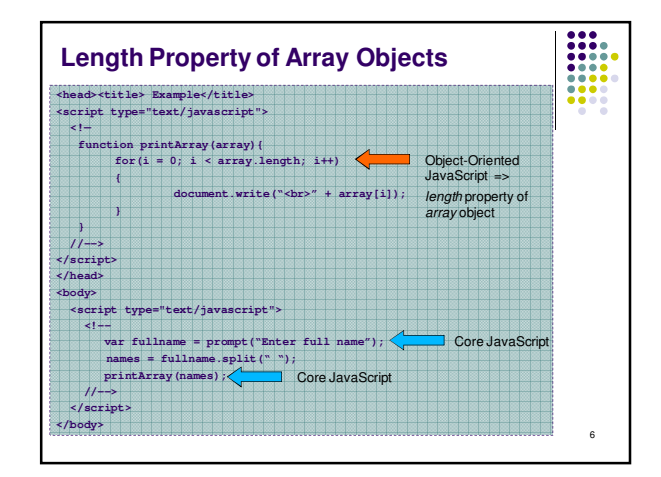

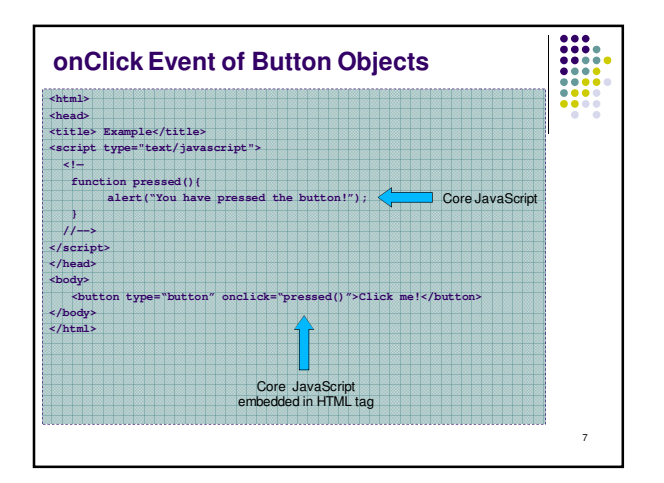

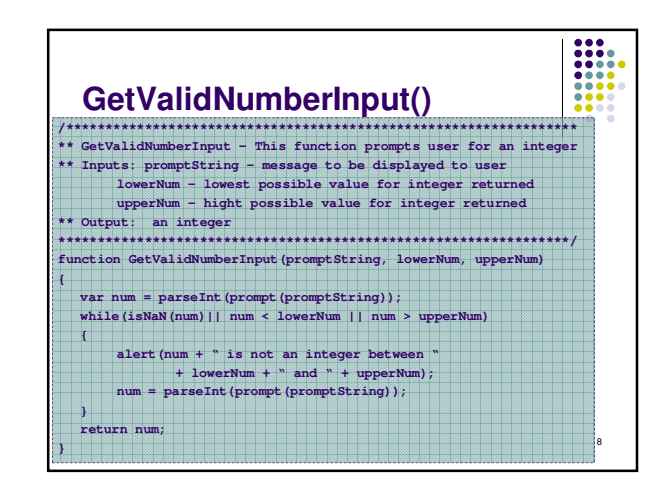